U. S. District Court District of Colorado February 7, 2017

## **Guide to Transcript Redaction**

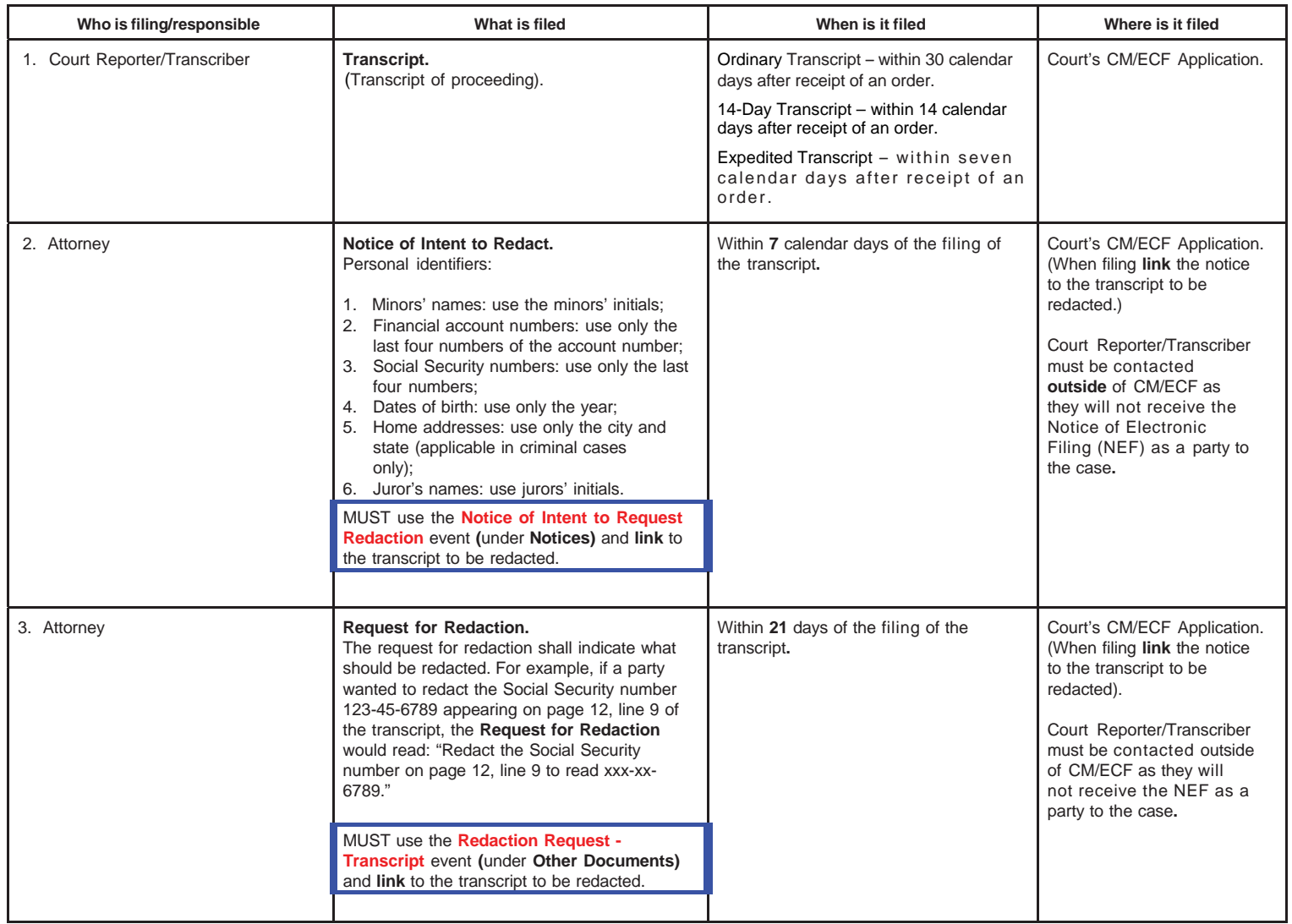

U. S. District Court District of Colorado February 7, 2017

## **Guide to Transcript Redaction**

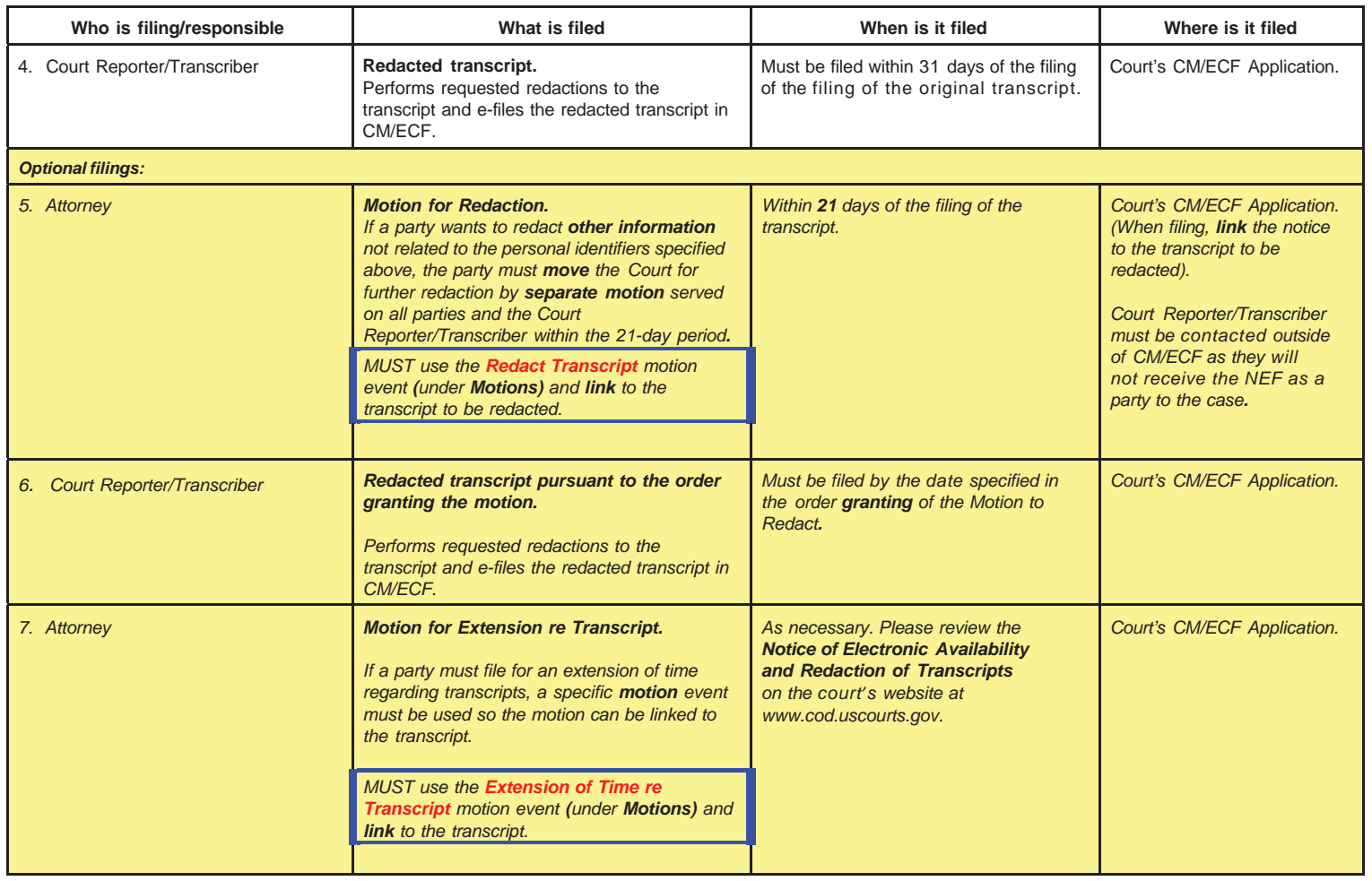

Page 2 of 2